## SAP ABAP table T7PIQCHECKTPPR {Activities per Callup Point}

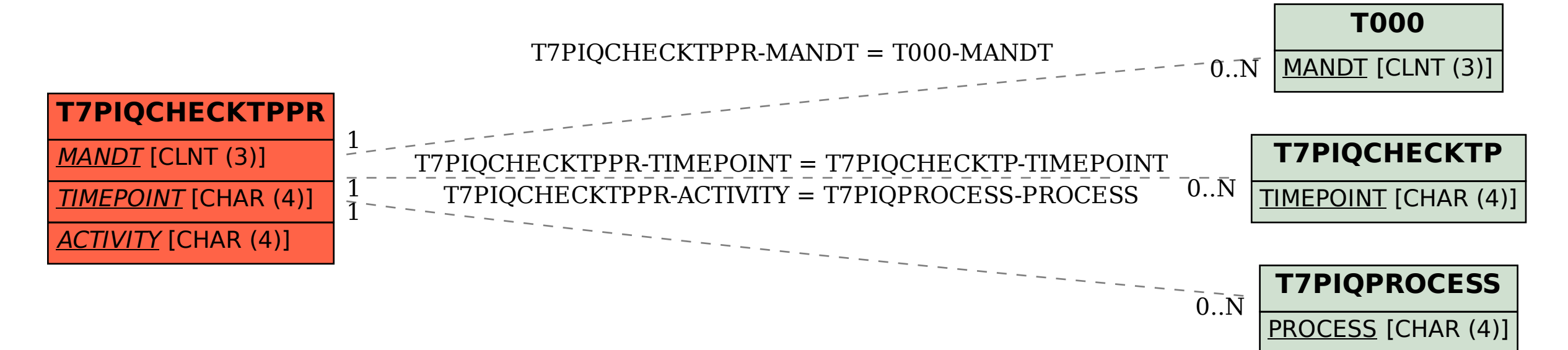